Министерство науки и высшего образования Российской Федерации филиал федерального государственного бюджетного образовательного учреждения высшего образования

«Кубанский государственный университет»

в г. Армавире

УТВЕРЖДАЮ: Проректор по работе с филиалами **А.А. Евдокимов**  $\langle 26 \rangle$  Max 2020 г. **Waarington** 

# **РАБОЧАЯ ПРОГРАММА ДИСЦИПЛИНЫ**

Б1.В.05 Стандартизация, сертификация и управление качеством программного обеспечения

Направление подготовки: 38.03.05 Бизнес-информатика Направленность (профиль): Электронный бизнес Форма обучения: очная

Квалификация (степень) выпускника: бакалавр

Краснодар 2020

УТВЕРЖДАЮ: Проректор по работе с филиалами А.А. Евдокимов  $\sqrt{26}$ » Max 2020 г. **Trenus** 

# **РАБОЧАЯ ПРОГРАММА ДИСЦИПЛИНЫ**

Б1.В.06 Системы поддержки принятия решений

Направление подготовки: 38.03.05 Бизнес-информатика Направленность (профиль): Электронный бизнес Форма обучения: очная

Квалификация (степень) выпускника: бакалавр

Краснодар 2020

Рабочая программа дисциплины «Системы поддержки принятия решений» составлена в соответствии с федеральным государственным образовательным стандартом высшего образования (ФГОС ВО) по направлению подготовки 38.03.05 Бизнес информатика

Программу составил: канд. экон. наук, зам. директора по воспитательной работе  $\mathscr{L}$  Заикина Л.Н.

Рабочая программа дисциплины утверждена на заседании кафедры гуманитарных и естественнонаучных дисциплин (выпускающей) Протокол № 10 «20» мая 2020 г.

Заведующий кафедрой (разработчика)  $\frac{d}{dx}$  Гуренкова О.В

Утверждена на заседании учебно-методической комиссии филиала по УГН «Экономика и управление» Протокол № 4 «20» мая 2020 г. Председатель УМК филиала по УГН «Экономика и управление»,

канд. экон. наук, доц. **В. А. Кабачевская** 

Conger

Рецензенты:

Дегтярева Е.А., канд. пед. наук, доцент, кафедры социально-гуманитарных дисциплин филиала ФГБОУ ВО «Кубанский государственный университет» в г. Тихорецке

Бельченко В.Е. – директор института прикладной информатики, математики и физики (ИПИМиФ) ФГБОУ ВО «АГПУ», канд. техн. наук, доцент кафедры информатики и ИТО

# Лист изменений к рабочей программе учебной дисциплины

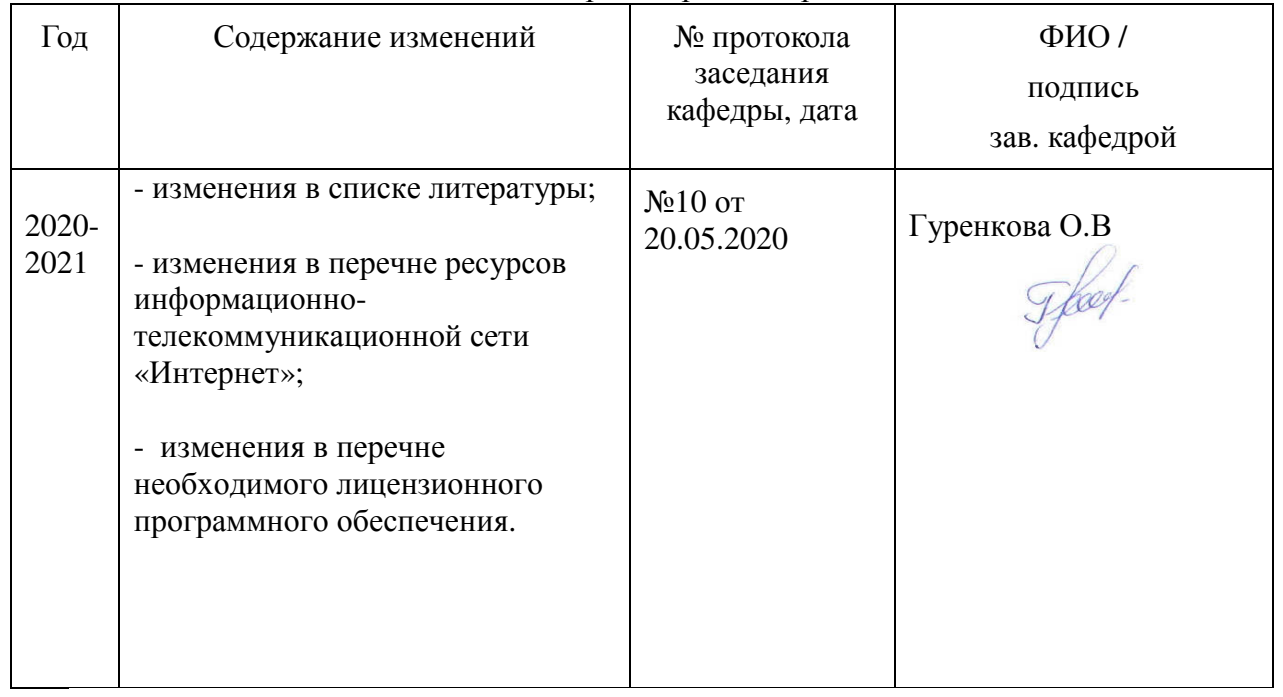

# «Системы поддержки принятия решений»

## **1 Цели и задачи изучения дисциплины**

## **1.1 Цель освоения дисциплины**

**Основной целью** освоения дисциплины «Системы поддержки принятия решений» является формирование у обучающихся комплекса теоретических знаний и методологических основ в области систем поддержки принятия решений (СППР), а также знакомство с инструментальными и техническими средствами поддержки принятия решений.

## **1.2 Задачи дисциплины:**

- обеспечить современный методологический и теоретический фундамент практической деятельности студентов в области принятия решений и управления;

- рассмотрение современных традиций приложения информационных технологий для решения проблем организации управления ресурсами в соответствии с данными предшествующих периодов;

- ознакомление с информационной (объектной) структурой программного обеспечения в форме информационных систем, предметно - ориентированных на автоматизации учета и управления;

- представление типовых подсистем, обеспечивающих накопление и математическую обработку данных для принятия управленческих решений.

## **1.3 Место дисциплины в структуре образовательной программы.**

Дисциплина «Системы поддержки принятия решений» относится к вариативной части Блока Б1 «Дисциплины (модули)» учебного плана.

## **1.4 Перечень планируемых результатов обучения по дисциплине, соотнесенных с планируемыми результатами освоения образовательной программы.**

Изучение данной учебной дисциплины направлено на формирование у обучающихся общепрофессиональныех/ профессиональных компетенций (ОПК/ПК)

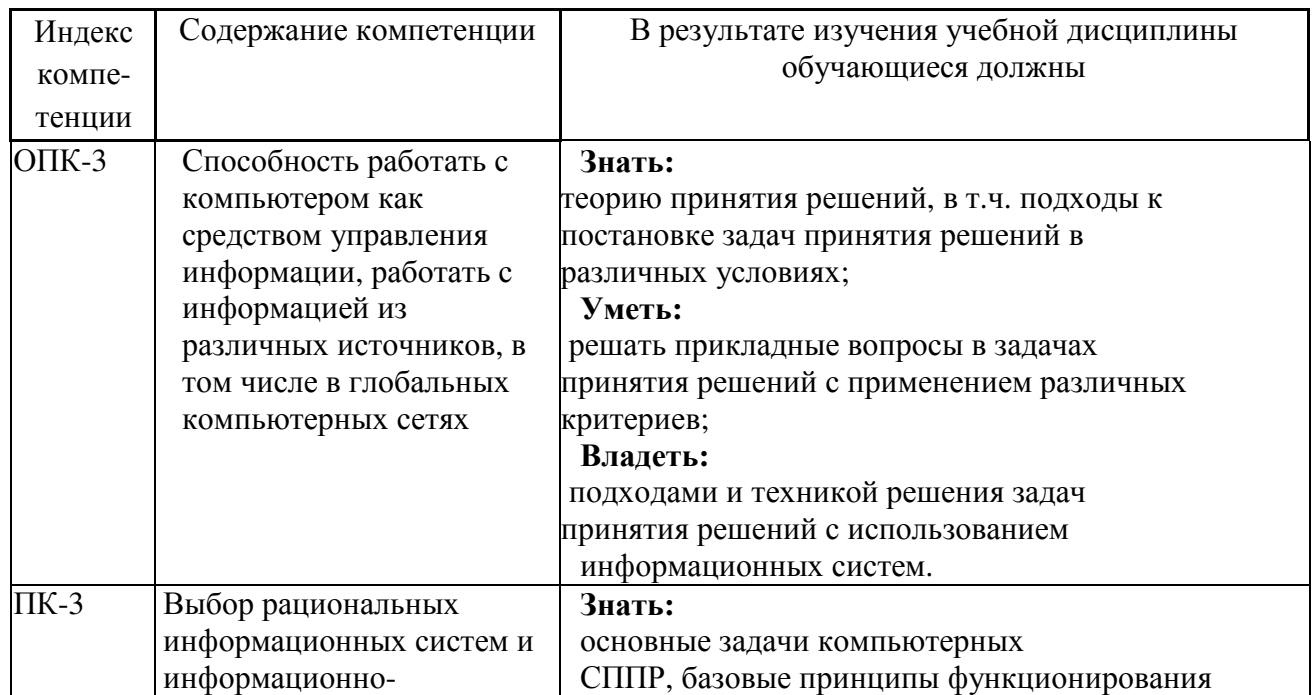

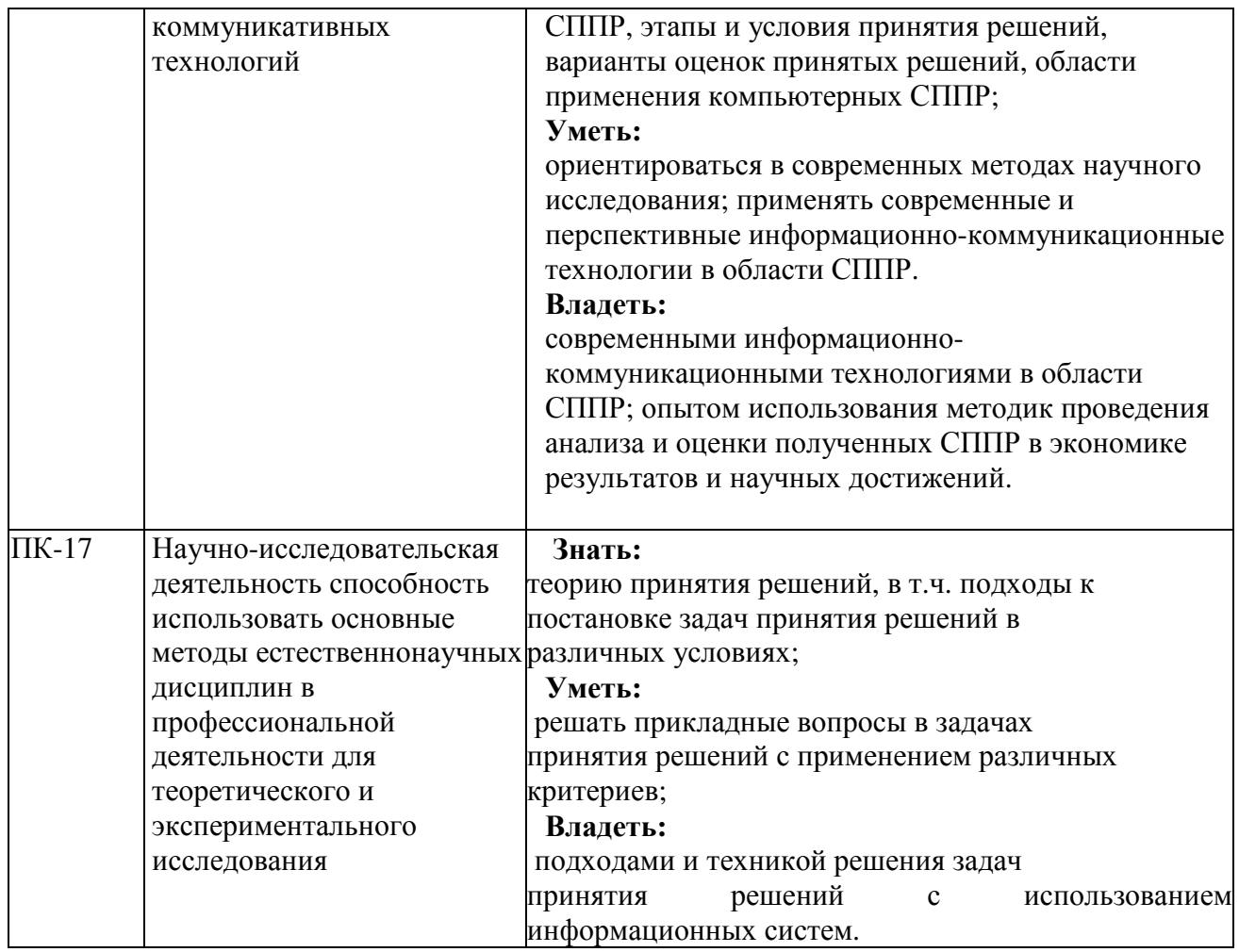

# **2. Структура и содержание дисциплины.**

# **2.1 Распределение трудоёмкости дисциплины по видам работ.**

Общая трудоёмкость дисциплины составляет 3 зач.ед. (108 часов), их распределение по видам работ представлено в таблице

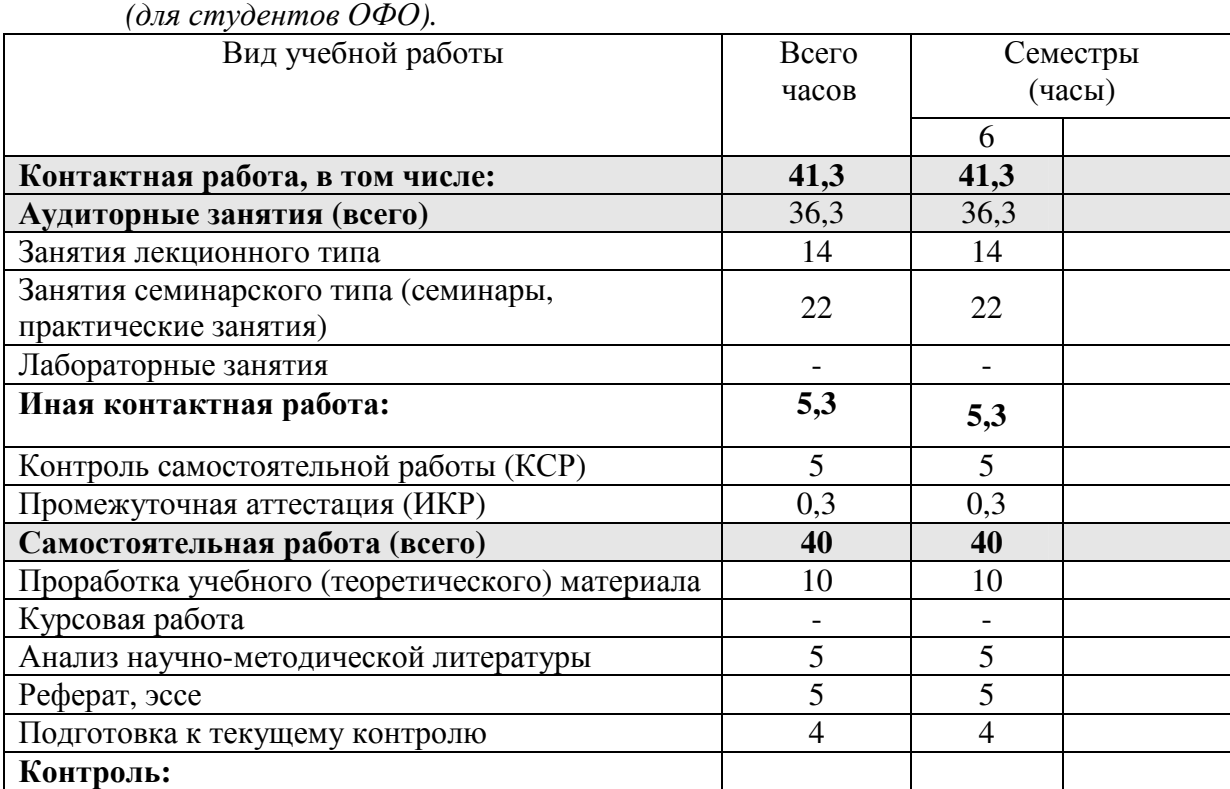

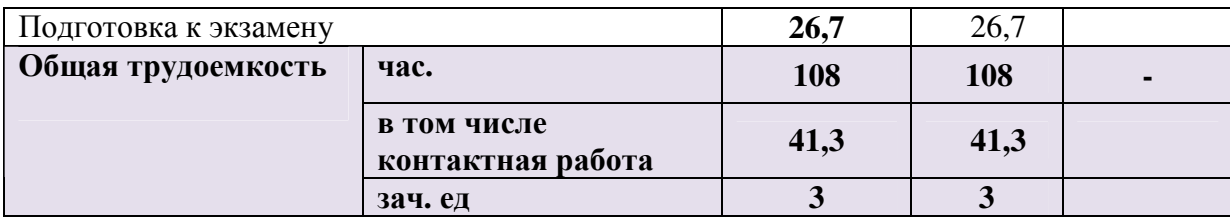

# 2.2 Структура дисциплины:

Распределение видов учебной работы и их трудоемкости по разделам дисциплины. Разделы дисциплины, изучаемые в 6 семестре (очная форма)

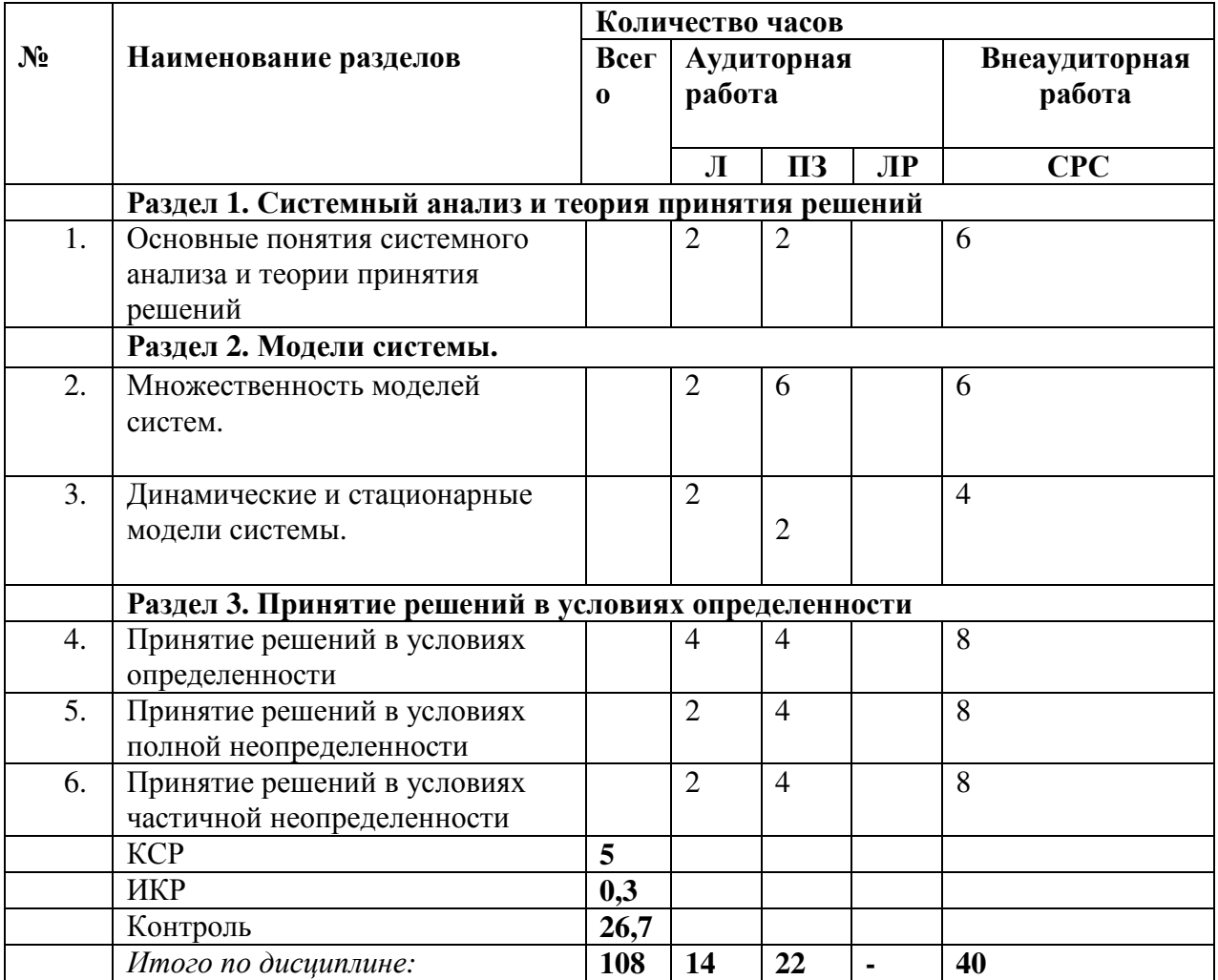

Примечание: Л - лекции, ПЗ - практические занятия/семинары, ЛР - лабораторные занятия, СРС - самостоятельная работа студента, КСР - Контроль самостоятельной работы, ИКР - индивидуальная контактная работа.

# 2.3 Содержание разделов дисциплины:

# 2.3.1 Занятия лекционного типа.

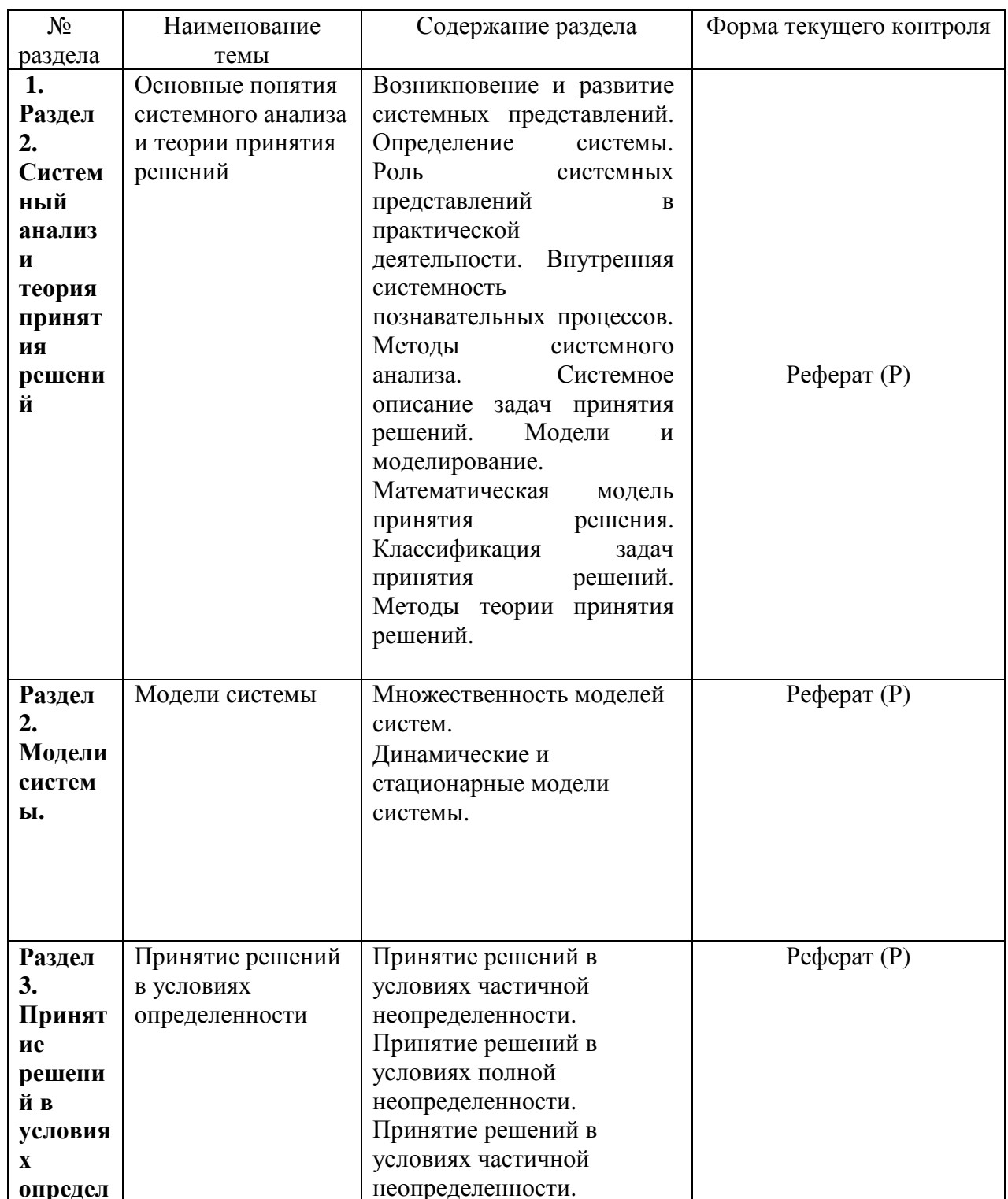

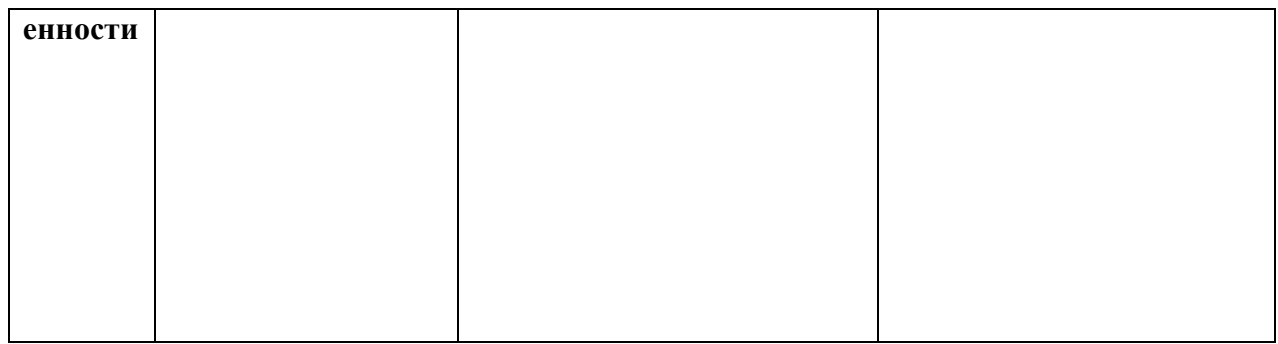

# 2.3.2 Занятия семинарского типа.

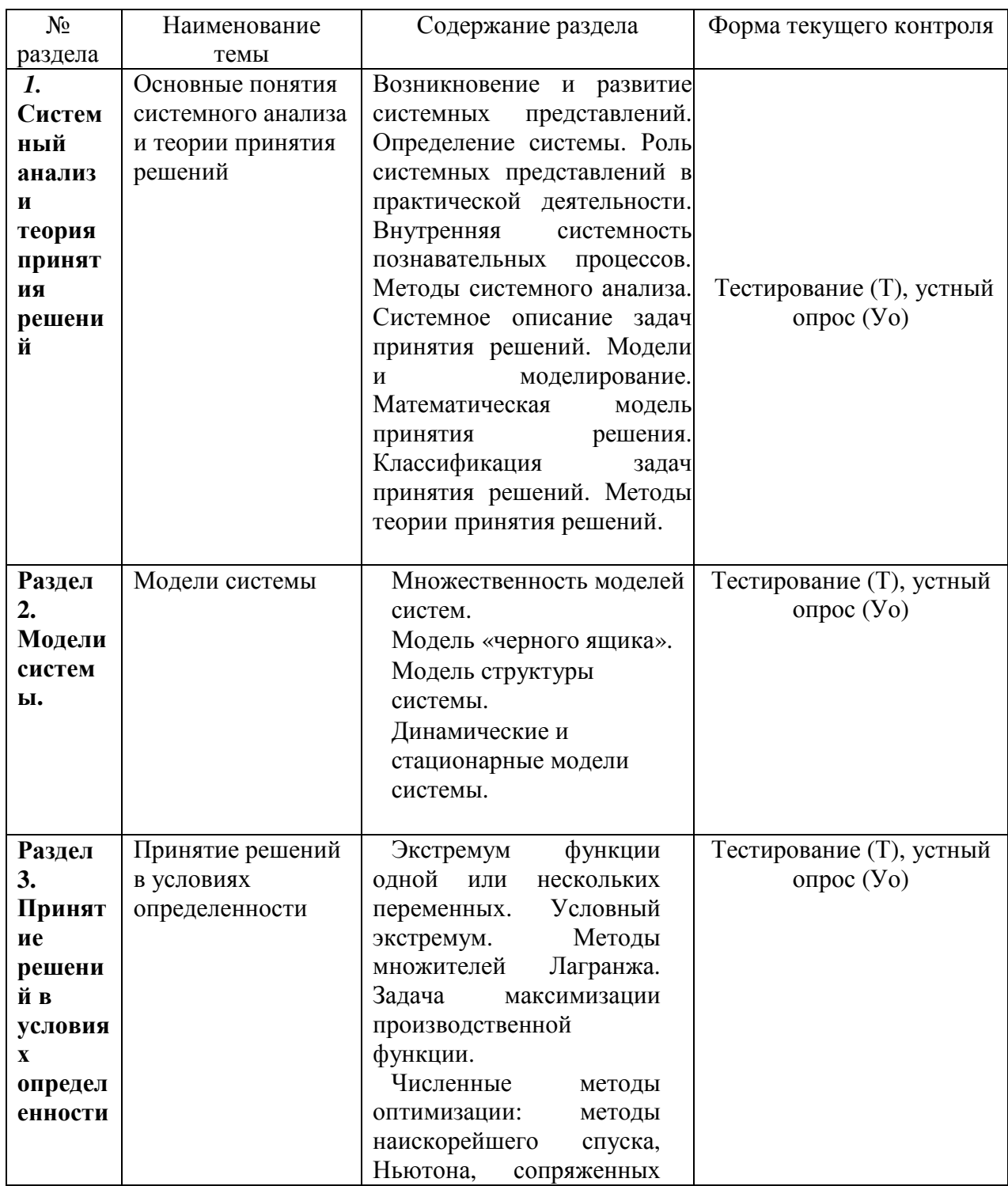

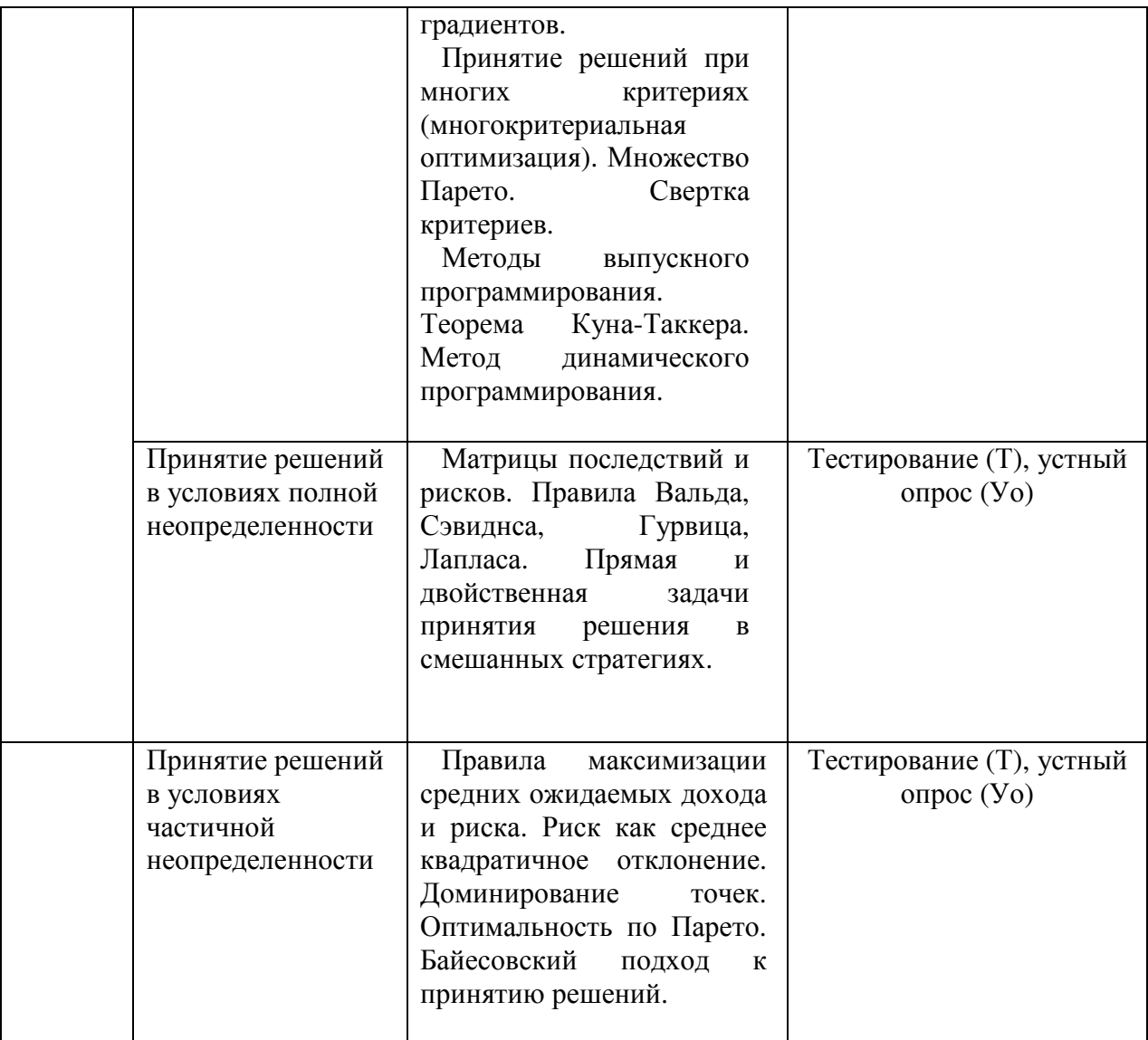

# **2.3.3 Лабораторные занятия.**

Лабораторные занятия учебным планом не предусмотрены

# **2.3.4 Примерная тематика курсовых работ**

Курсовые работы учебным планом не предусмотрены

## **2.4 Перечень учебно-методического обеспечения для самостоятельной работы обучающихся по дисциплине**

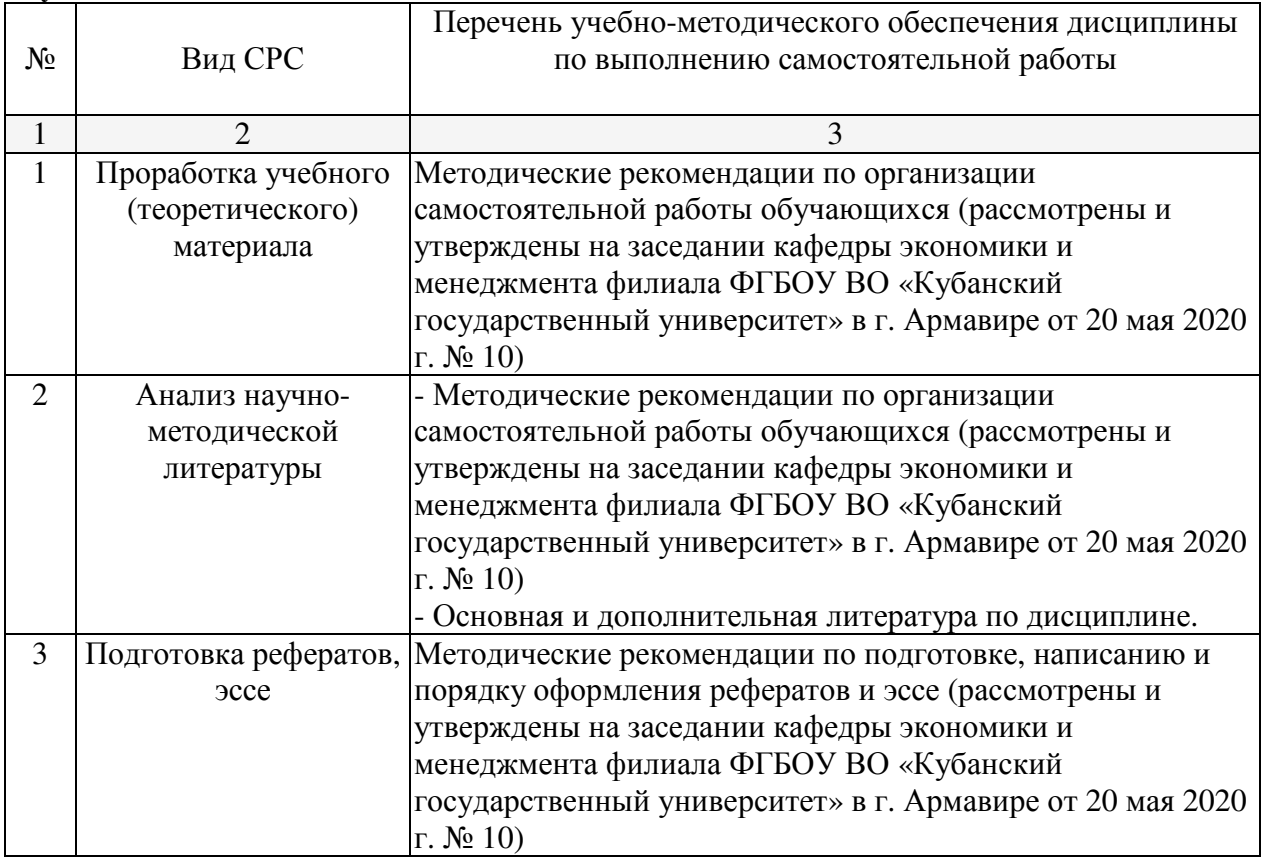

Учебно-методические материалы для самостоятельной работы обучающихся из числа инвалидов и лиц с ограниченными возможностями здоровья (ОВЗ) предоставляются в формах, адаптированных к ограничениям их здоровья и восприятия информации:

Для лиц с нарушениями зрения:

–в печатной форме увеличенным шрифтом,

– в форме электронного документа.

Для лиц с нарушениями слуха:

– в печатной форме,

– в форме электронного документа.

Для лиц с нарушениями опорно-двигательного аппарата:

– в печатной форме,

– в форме электронного документа.

Данный перечень может быть конкретизирован в зависимости от контингента обучающихся.

## **3. Образовательные технологии.**

При реализации учебной работы по дисциплине используются как традиционные образовательные технологии, ориентированные на организацию образовательного процесса, предполагающую прямую трансляцию знаний от преподавателя к обучающемуся (преимущественно на основе объяснительно-иллюстративных методов обучения), так и активные и интерактивные формы.

Используемые образовательные технологии по-новому реализуют содержание обучения и обеспечивают реализацию компетенции ПК-3, ПК-17,ОПК-3 подразумевая

научные подходы к организации образовательного процесса, изменяют и предоставляют новые формы, методы и средства обучения.

Для лиц с ограниченными возможностями здоровья предусмотрена организация консультаций с использованием электронной почты.

При реализации учебной работы по дисциплине могут использоваться дистанционные образовательные технологии.

При использовании ДОТ обучающийся и преподаватель могут взаимодействовать в образовательном процессе в следующих формах:

- онлайн, которая предусматривает взаимодействие участников образовательного процесса в режиме реального времени (видео-, аудио- конференции, чат и пр.);

- офлайн, которая предусматривает взаимодействие участников образовательного процесса в режиме отложенного (произвольного) времени (электронная почта, форумы, доски объявлений и пр.).

Выбор формы определяется конкретными видами занятий, трудоемкостью дисциплины и техническими возможностями университета и обучающихся.

**4. Оценочные средства для текущего контроля успеваемости и промежуточной аттестации.** 

### **4.1 Фонд оценочных средств для проведения текущего контроля.**

#### **Примерные тестовые задания**

Принять "правильное" решение – значит:

выбрать такую альтернативу из числа возможных, которая в минимальной степени будет способствовать достижению поставленной цели.

выбрать такую альтернативу из числа возможных, которая в достаточной степени будет способствовать достижению поставленной цели.

выбрать такую альтернативу из числа возможных, которая в определенной степени будет способствовать достижению поставленной цели.

выбрать такую альтернативу из числа возможных, которая в максимальной степени будет способствовать достижению поставленной цели.

Что усложняет принятие решений:

противоречивость требований,

правильный результат

прямое решение

начальное условие

неоднозначность оценки ситуаций,

ошибки в выборе приоритетов

Неотъемлемой частью принятия решений являются неопределенности, выбрать правильные: неопределённости, связанные с неполнотой знаний о проблеме;

неточное понимание своих целей лицом, принимающим решение;

неопределённость при учёте реакции окружающей среды на принятое, решение неопределённости, связанные с полнотой знаний о проблеме;

уверенность в своих целях лицом, принимающим решение;

определённость при учёте реакции окружающей среды на принятое, решение Компьютеризация процесса принятия решений – это:

необходимость, обусловленная постоянными потребностями управленческой деятельности

необходимость, обусловленная необходимостью управленческой деятельности необходимость, обусловленная некоторыми потребностями управленческой деятельности необходимость, обусловленная современными потребностями управленческой деятельности

Внедрение компьютерной техники и кардинальное изменение на этой основе информационно-коммуникационных процессов непосредственно влияют на

надобность в подборе кадров по высшей категории

принятие управленческих решений

установку стандартов

Целостные технологические системы по принятию управленческих решений, для которых характерны:

новые технологии коммуникационных сетей ЭВМ (на основе локальных и распределительных);

новые технологии обработки информации на базе персональных компьютеров и автоматизированных рабочих мест (ПЭВМ и АРМ);

безбумажная технология, исключающая бумагу как носителя информации;

технология использования искусственного интеллекта в процессе принятия решений на базе моделируемых систем с различными формами представления ситуации, экспертных систем, знаний и т.п.

Основными компонентами структуры НИТ выступают:

технические средства - ЭВМ и организационная техника;

технические средства отделов и инвентарь,

методические пособия,

информационно-технологическое и программно-алгоритмическое обеспечение;

специально создаваемые организационные структуры управления, обеспечивающие эффективное использование всех элементов НИТ.

Системы поддержки принятия решений являются:

качественно новым уровнем автоматизации управленческих процессов в экономической сфере,

качественно новым уровнем автоматизации управленческих процессов в технической сфере

качественно новым уровнем автоматизации управленческих процессов в компьютеризации и автоматизации

качественно новым уровнем автоматизации управленческих процессов в различных сферах человеческой деятельности

Поддержка принятия решений и заключается в помощи ЛПР в процессе принятия решения. Она включает:

помощь ЛПР при анализе и оценке ситуации и ограничений, накладываемых внешней средой;

выявление предпочтений ЛПР, т.е. ранжирование приоритетов при принятии решения; генерацию возможных решений, т.е. формирование списка альтернатив;

оценку возможных альтернатив исхода из предпочтений ЛПР и ограничений,

накладываемых внешней средой;

анализ последствий принимаемых решений;

выбор лучшего, с точки зрения ЛПР, варианта.

Суть компьютерной поддержки принятия решений заключается в:

формализованном описании процессов обработки исходных данных и выработке решения, формализованном описании процессов обработки решения, а также алгоритмизации этих процессов

формализованном описании процессов обработки исходных данных и выработке решения, а также алгоритмизации этих процессов

в алгоритмизации этих процессов

Системы поддержки принятия решений являются:

человеко-машинными объектами, которые позволяют лицам, принимающим решение, использовать данные, знания, математические модели для анализа ирешения слабоструктурированных и неструктурированных проблем,

человеко-машинными объектами, которые позволяют лицам, принимающим решение, использовать данные, знания, объективные и субъективные модели для анализа ирешения всякого рода проблем,

человеко-машинными объектами, которые позволяют лицам, принимающим решение, использовать данные, знания, объективные и субъективные модели для анализа ирешения слабоструктурированных и неструктурированных проблем

К слабоструктурированным относятся задачи, которые содержат:

как количественные, так и качественные переменные, причём доминируют количественные переменные.

как количественные, так и качественные переменные, причём доминируют качественные переменные. как количественные, так и качественные переменные, и они равны по смыслу и характеру.

Неструктурированные проблемы имеют:

лишь качественное описание

только количественное описание

качественное и количественное описание

другое

СППР определяется как:

компьютерная информационная система, используемая для различных видов деятельности при принятии решений в ситуациях, где невозможно или нежелательно иметь автоматическую систему, полностью выполняющую весь процесс решения, компьютерная информационная система, используемая для экономической деятельности при принятии решений в ситуациях, где невозможно или нежелательно иметь автоматическую систему, полностью выполняющую весь процесс решения, компьютерная информационная система, используемая для компьютеризированной деятельности при принятии решений в ситуациях, где невозможно или нежелательно иметь автоматическую систему, полностью выполняющую весь процесс решения,

## Пол СППР понимаются:

диалоговые системы, оказывающие помощь ЛПР, использующие развитые базы данных (БД) и мощные базы математических моделей при решении задач из

слабоструктурированных предметных областей,

диалоговые системы, оказывающие помощь лицам принимающим решение,

использующие развитые базы данных (БД) и мощные базы математических моделей при решении задач из слабоструктурированных предметных областей,

диалоговые системы, оказывающие помощь ЛПР, использующие Интернет и мощные базы математических моделей при решении залач из слабоструктурированных предметных областей,

диалоговые системы, оказывающие помощь ЛПР, использующие графические технологии и мощные базы математических моделей при решении задач из слабоструктурированных предметных областей,

Человеко-машинная процедура принятия решений с помощью СППР представляет собой: циклический процесс взаимодействия человека и компьютера, линейное представление взаимодействия человека и компьютера, гиперболическое представление взаимодействия человека и компьютера, не сочетание взаимодействия человека и компьютера,

Системы поддержки принятия решений выполняют следующие функции: Помогают человеку произвести оценку обстановки (ситуации), осуществить выбор критериев и оценить их относительную важность. Генерируют возможные решения (сценарии действий).

Осуществляют оценку сценариев (действий, решений), выбирают лучший.

Обеспечивают постоянный обмен информацией о ходе процесса Принятия решений и помогают согласовать групповые решения.

Моделируют принимаемые решения.

Осуществляют динамический компьютерный анализ возможных последствий принимаемых решений.

Производят сбор данных о результатах реализации принятых решений и осуществляют оценку результатов.

На основе анализа результатов принятых решений и оценки их эффективности производят дообучение.

Особенно важным вопросом разработки приложений на языке VBA является:

внесение исхолных ланных в молель электронной таблицы.

внесение промежуточных данных в модель электронной таблицы,

внесение исходных и промежуточных данных в модель электронной таблицы,

внесение опорного решения в модель электронной таблицы

Если требуется обеспечить ввод небольшого объема данных, то пользуются:

приложениями.

подсказками,

формулами,

диалоговыми окнами,

стандартными функциями

Диалоговые окна применяются для:

запроса информации у пользователей в большинстве приложений.

передачи информации в другие приложения

передачи информации в другие редакторы,

передачи информации и запроса в только те редакторы, которые может поддерживать **VBA** 

# Примерные задания к практическим работам:

### Пример 1.

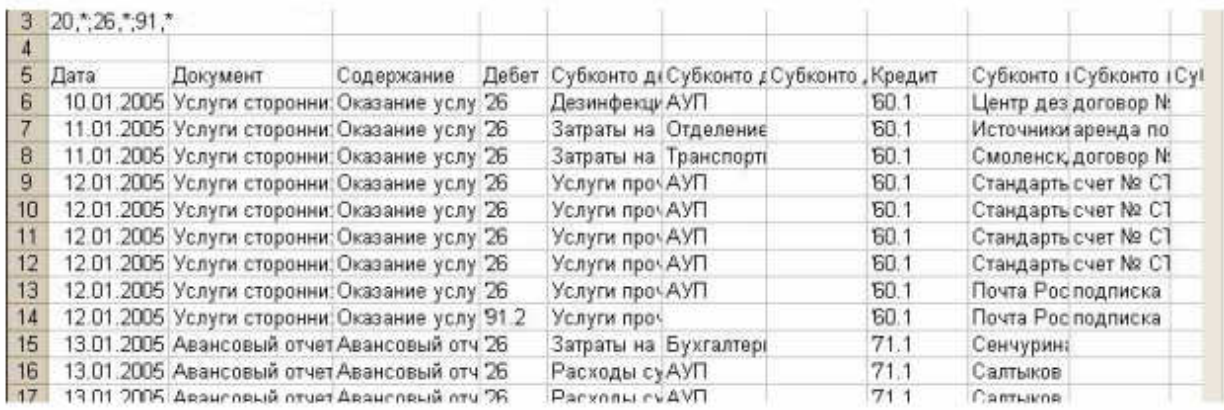

Сформируйте в электронной таблице приведенные данные в виде OLAP куба, объясните по каким критериям производится отбор данных.

Ответ аргументируйте

### Примеры типовых заданий

Вариант 1. Разработайте вариант отображения экономических показателей (данных) в виде сводных таблиц или OLAP-kub для овощебазы

Вариант 2. Разработайте вариант отображения экономических показателей (данных) в виде сводных таблиц или OLAP-kub для туристического агентства

Вариант 3. Разработайте вариант отображения экономических показателей (данных) в виде сводных таблиц или OLAP-kub для парикмахерской

Вариант 4. Разработайте вариант отображения экономических показателей (данных) в виде сводных таблиц или OLAP-kub для рекламного агентства

Вариант 5. Разработайте вариант отображения экономических показателей (данных) в виде сводных таблиц или OLAP-kub для предприятия оптовой торговли

Вариант 6. Разработайте вариант отображения экономических показателей (данных) в виде сводных таблиц или OLAP-kub для предприятий розничной торговли 25

Вариант 7. Разработайте вариант отображения экономических показателей (данных) в виде сводных таблиц или OLAP-kub для управляющей компании ЖКХ

Вариант 8. Разработайте вариант отображения экономических показателей (данных) в виде сводных таблиц или OLAP-kub для гостиницы

Вариант 9. Разработайте вариант отображения экономических показателей (данных) в виде сводных таблиц или OLAP-kub для ресторана

Вариант 10. Разработайте вариант отображения экономических показателей (данных) в виде сводных таблиц или OLAP-kub для ювелирного магазина

Вариант 11. Разработайте вариант отображения экономических показателей (данных) в виде сводных таблиц или OLAP-kub для высшего учебного заведения

Вариант 12. Разработайте вариант отображения экономических показателей (данных) в виде сводных таблиц или OLAP-kub для банка

Вариант 13. Разработайте вариант отображения экономических показателей (данных) в виде сводных таблиц или OLAP-kub для кафе

Вариант 14. Разработайте вариант отображения экономических показателей (данных) в виде сводных таблиц или OLAP-kub для полиграфического салона

Вариант 15. Разработайте вариант отображения экономических показателей (данных) в виде сводных таблиц или OLAP-kub для логистического центра

Вариант 16. Разработайте вариант отображения экономических показателей (данных) в виде сводных таблиц или OLAP-kub для государственной власти

Вариант 17. Разработайте вариант отображения экономических показателей (данных) в виде сводных таблиц или OLAP-kub для инвестиционной компании 26

Вариант 18. Разработайте вариант отображения экономических показателей (данных) в виде сводных таблиц или OLAP-kub для строительной компании

Вариант 19. Разработайте вариант отображения экономических показателей (данных) в виде сводных таблиц или OLAP-kub для промышленного предприятия

Вариант 20. Разработайте вариант отображения экономических показателей (данных) в виде сводных таблиц или OLAP-kub для риэлтерской компании

### **Примерные темы рефератов:**

1. Анализ симптомов неблагополучия. Формулирование проблемы. Формулирование задач.

- 2. Формализация ситуации и задачи.
- 3. Анализ ресурсов.
- 4. Сбор данных и их анализ.
- 5. Синтез решения: формирование альтернатив. Анализ альтернатив и выбор.
- 6. Пример рассуждения на основе аналога.
- 7. Пример дерева решений.
- 8. Обзор методов оптимизации для принятии решений.
- 9. Распознавание образов как средство выбора альтернативы.
- 10. Искусственные нейронные сети. Особенности применения.
- 11. Генетические алгоритмы.
- 12. Эволюционное программирование.
- 13. Роль документирования в процессе принятия решений.
- 14. Обзор инструментов управления и мониторинга бизнес-процессов.
- 15. Системы электронного документооборота.
- 16. Класс инструментов MS Office: Word, Excel, Power Point.
- 17. Обзор OLAP-систем.
- 18. Обзор ГИС.
- 19. Системы класса Data-mining.
- 20. Сравнительный анализ систем: Matematica, Statistika, SPSS.
- 21. Характеристики систем Any Logic и ARENA.
- 22. Место систем Matlab, Matcad, Maple в процессе принятия решений.

### **4.2 Фонд оценочных средств для проведения промежуточной аттестации.**

#### **Примерный перечень вопросов для подготовки к экзамену**

1. Перспективы и основные направления развития систем поддержки принятия решений, их роль в управлении организацией.

- 2. Информационно-аналитические системы.
- 3. Информационное пространство.
- 4. Понятие показателя. Пространственная интерпретация показателя.
- 5. Системы и содержания экономических показателей.
- 6. Источники информации для информационно аналитических систем.
- 7. Процесс принятия решений.

8. Формальные и неформальные методы принятия решений (математическое и компьютерное моделирование, базовые методы оптимизации и исследования операций, методы экспертного оценивания, методы искусственного интеллекта и экспертные системы): постановки задач и вычислительные методы, достоинства и недостатки, возможности и область применения.

9. Анализ методов ситуационного моделирования и проведения сценарных расчетов. 10.Сочетание формального и неформального подхода в человеко-машинных процедурах принятия решений.

11. Роль лица, принимающего решение (ЛПР) в постановке задач выбора и реализации процедур вариантного синтеза. 22

12. Концепция и системы управления эффективностью деятельности предприятия - Business Performance Managament (BPM).

13. BPM как промышленный стандарт. Характеристика основных процессов управления, функции и типовая технологическая архитектура BPM-систем.

14. Понятие BI (Business Intelligence). BIи BPM. Обзор рынка инструментальных решений.

 15.СППР как новый класс информационно-вычислительных систем, основные архитектурные и технологические особенности.

16. Принципы разделения транзакционных и информационно-аналитических систем. 17.Определение СППР. Общая архитектура СППР, основные технологические узлы: источники данных, очистка-преобразование согласование данных, ХД и ВД, аналитические приложения.

18. Место СППР в архитектуре предприятия.

19. Разработка требований к СППР, выбор методов и инструментов исходя из потребностей и возможностей предприятия.

20. Основные предпосылки создания СППР. Признаки СППР: уровень управления, типы пользователей, реализация функций поддержки принятия решений, классы решаемых задач, применяемые методы принятия решений.

21. Виды систем поддержки принятия решений.

22. Ситуационные центры. Режимы работы ситуационных центов. Место СППР в ситуационном центре организации.

23. Определение информации, необходимой для принятия управленческого решения.

24. Технологии извлечения, очистки, преобразования, интеграции и загрузки данных (ETL-процедуры).

25. Развитие концепции хранилищ данных в СППР. Формирование метаданных. 26.Модели информационных хранилищ данных в СППР различного вида.

27. Реализация хранилища данных для СППР, основные подходы и имеющиеся решения.

28. Подходы к выполнению анализа средствами информационных технологий.

29. Использование технологий оперативного анализа данных (OLAP) в СППР.

30. Требования, предъявляемые к OLAP-системам.

31. Использование технологий интеллектуального анализа данных (Data Mining) в СППР.

32. Специфика Data Mining. Область применения Data Mining.

33. Разработка стратегических карт.

34. Формирование ключевых показателей эффективности (KPI – Key Performance Indicator).

 35. Формирование нерегламентированных (Ad-hoc) запросов и аналитических шаблоны регламентированной отчетности.

36. Разработка аналитических приложений и витрин данных.

37. Формирование индикаторных панелей на основе системы сбалансированных показателей.

38. Примеры использования СППР в бизнесе и государственном секторе:

 39. СППР для формирования отчетности, СППР для разработки бюджетов, СППР в маркетинге, СППР для промышленного сектора, СППР для органов власти.

### **Критерии оценки экзамена:**

Оценка «отлично» выставляется, если обучающийся свободно владеет материалом, отвечает на основные и дополнительные вопросы билета, выполняет практическое задание.

Оценка «хорошо» выставляется, если обучающийся отвечает на основные вопросы билета, но испытывает некоторые затруднения при ответе на дополнительные вопросы, выполняет практическое задание.

Оценка «удовлетворительно» выставляется обучающемуся, если ответы на основные вопросы билета не достаточно полные и развернутые, возникают некоторые затруднения при выполнении практических заданий.

Оценка «неудовлетворительно» выставляется обучающемуся, если ОПК-3, ПК-3, ПК-17 не освоены, если обучающийся не знает значительной части программного материала, допускает существенные ошибки, неуверенно, с большими затруднениями и ошибками решает практические задачи или не в состоянии их решить.

Оценочные средства для инвалидов и лиц с ограниченными возможностями здоровья выбираются с учетом их индивидуальных психофизических особенностей.

– при необходимости инвалидам и лицам с ограниченными возможностями здоровья предоставляется дополнительное время для подготовки ответа на экзамене;

– при проведении процедуры оценивания результатов обучения инвалидов и лиц с ограниченными возможностями здоровья предусматривается использование технических средств, необходимых им в связи с их индивидуальными особенностями;

– при необходимости для обучающихся с ограниченными возможностями здоровья и инвалидов процедура оценивания результатов обучения по дисциплине может проводиться в несколько этапов.

Процедура оценивания результатов обучения инвалидов и лиц с ограниченными возможностями здоровья по дисциплине предусматривает предоставление информации в формах, адаптированных к ограничениям их здоровья и восприятия информации:

Для лиц с нарушениями зрения:

–в печатной форме увеличенным шрифтом,

– в форме электронного документа.

Для лиц с нарушениями слуха:

– в печатной форме,

– в форме электронного документа.

Для лиц с нарушениями опорно-двигательного аппарата:

– в печатной форме,

– в форме электронного документа.

Данный перечень может быть конкретизирован в зависимости от контингента обучающихся.

Образец билета

## **филиал федерального государственного бюджетного образовательного учреждения высшего образования «Кубанский государственный университет» в г. Армавире**

38.03.05 Бизнес-информатика

Направленность (профиль) – Электронный бизнес Кафедра экономики и менеджмента Системы поддержки принятия решений

## **ЭКЗАМЕНАЦИОННЫЙ БИЛЕТ № 1**

- 1. Перспективы и основные направления развития систем поддержки принятия решений, их роль в управлении организацией.
- 2. Виды систем поддержки принятия решений.

Заведующий кафедрой С.Г. Косенко

**5. Перечень основной и дополнительной учебной литературы для освоения дисциплины.** 

### **5.1. Основная литература:**

1 Голубков, Е. П. Методы принятия управленческих решений в 2 ч. Часть 2: учебник и практикум для вузов / Е. П. Голубков. — 3-е изд., испр. и доп. — Москва: Издательство Юрайт, 2020. — 249 с. — (Высшее образование). — ISBN 978-5-534-06700- 2. — Текст: электронный // ЭБС Юрайт [сайт]. — URL: https://biblioonline.ru/viewer/metody-prinyatiya-upravlencheskih-resheniy-v-2-ch-chast-2-451688#page/1 (дата обращения: 18.05.2020).

2 Тебекин, А. В. Методы принятия управленческих решений: учебник для вузов / А. В. Тебекин. — Москва: Издательство Юрайт, 2020. — 431 с. — (Высшее образование). — ISBN 978-5-534-03115-7. — Текст: электронный // ЭБС Юрайт [сайт]. — URL: https://biblio-online.ru/viewer/metody-prinyatiya-upravlencheskih-resheniy-450019#page/1 (дата обращения: 18.05.2020).

3 Зуб, А. Т. Принятие управленческих решений: учебник и практикум для вузов / А. Т. Зуб. — 2-е изд., испр. и доп. — Москва: Издательство Юрайт, 2020. — 332 с. — (Высшее образование). — ISBN 978-5-534-06006-5. — Текст: электронный // ЭБС Юрайт [сайт]. — URL: https://biblio-online.ru/viewer/prinyatie-upravlencheskih-resheniy-450251#page/1 (дата обращения: 18.05.2020).

4 Филинов-Чернышев, Н. Б. Разработка и принятие управленческих решений: учебник и практикум для вузов / Н. Б. Филинов-Чернышев. — 2-е изд., испр. и доп. — Москва: Издательство Юрайт, 2020. — 324 с. — (Высшее образование). — ISBN 978-5- 534-03558-2. — Текст: электронный // ЭБС Юрайт [сайт]. — URL: https://biblioonline.ru/viewer/razrabotka-i-prinyatie-upravlencheskih-resheniy-451298#page/1 (дата обращения: 18.05.2020).

# **5.2 Дополнительная литература:**

1 Дубина, И. Н. Творческие решения в управлении и бизнесе: учебное пособие для вузов / И. Н. Дубина. — 2-е изд., испр. и доп. — Москва: Издательство Юрайт, 2020. — 325 с. — (Высшее образование). — ISBN 978-5-534-08605-8. — Текст: электронный // ЭБС Юрайт [сайт]. — URL: https://biblio-online.ru/viewer/tvorcheskie-resheniya-v-upravlenii-ibiznese-453047#page/1 (дата обращения: 18.05.2020).

2 Теория и практика принятия управленческих решений: учебник и практикум для вузов / В. И. Бусов, Н. Н. Лябах, Т. С. Саткалиева, Г. А. Таспенова; под общей редакцией В. И. Бусова. — Москва: Издательство Юрайт, 2020. — 279 с. — (Высшее образование). — ISBN 978-5-534-03859-0. — Текст: электронный // ЭБС Юрайт [сайт]. — URL: https://biblio-online.ru/viewer/teoriya-i-praktika-prinyatiya-upravlencheskih-resheniy-450352#page/1 (дата обращения: 18.05.2020).

3 Теория принятия решений в 2 т. Том 1: учебник и практикум для вузов / В. Г. Халин [и др.]; под редакцией В. Г. Халина. — Москва: Издательство Юрайт, 2020. — 250 с. — (Высшее образование). — ISBN 978-5-534-03486-8. — Текст: электронный // ЭБС Юрайт [сайт]. — URL: https://biblio-online.ru/viewer/teoriya-prinyatiya-resheniy-v-2-t-tom-1- 450459#page/1 (дата обращения: 18.05.2020).

4 Теория принятия решений в 2 т. Том 2: учебник и практикум для вузов / В. Г. Халин [и др.]; ответственный редактор В. Г. Халин. — Москва: Издательство Юрайт, 2020. — 431 с. — (Высшее образование). — ISBN 978-5-534-03495-0. — Текст: электронный // ЭБС Юрайт [сайт]. — URL: https://biblio-online.ru/viewer/teoriya-prinyatiyaresheniy-v-2-t-tom-2-451527#page/1 (дата обращения: 18.05.2020).

# **6. Перечень ресурсов информационно-телекоммуникационной сети «Интернет», необходимых для освоения дисциплины.**

- 1. Academia :видеолекции ученых России на телеканале «Россия К» : сайт. URL: http://tvkultura.ru/brand/show/brand\_id/20898/ .
- 2. Scopus база данных рефератов и цитирования Elsevier: сайт. URL: http://www.scopus.com/
- 3. Web of Sciense (WoS, ISI) : международная аналитическая база данных научного цитирования : сайт. – URL: http://webofscience.com/
- 4. Архивы научных журналов на Российской платформе научных журналов НЭИКОН: сайт. - URL: http://archive.neicon.ru/xmlui/
- 5. Базы данных компании «Ист Вью» : сайт. URL: http://dlib.eastview.com .
- 6. КиберЛенинка : научная электронная библиотека : сайт. URL: http://cyberleninka.ru.
- 7. Лекториум : видеоколлекции академических лекций вузов России : сайт. URL: http://www.lektorium.tv/
- 8. Научная электронная библиотека статей и публикаций «eLibrary.ru» : сайт. URL: http://www.elibrary.ru/
- 9. Национальная электронная библиотека (НЭБ): сайт. URL: http://нэб.рф/
- 10. Официальный интернет-портал правовой информации. Государственная система правовой информации : сайт. – URL: http://publication.pravo.gov.ru .
- 11. Российское образование: федеральный портал: сайт URL: http://www.edu.ru
- 12. Справочно-правовая система «Гарант» : URL: http://www.garant.ru/
- 13. Справочно-правовая система «Консультант» : URL: http://www.consultant.ru/about/sps/
- 14. Университетская информационная система РОССИЯ (УИС РОССИЯ) : сайт. URL: http://uisrussia.msu.ru
- 15. ЭБС «ZNANIUM.COM»: сайт. URL: www.new.znanium.com
- 16. ЭБС «Университетская библиотека ONLINE» : сайт. URL: www.biblioclub.ru
- 17. ЭБС «Юрайт» : сайт. URL: http://www.biblio-online.ru/
- 18. ЭБС Издательства «Лань» : сайт. URL: http://e.lanbook.com .
- 19. Электронная библиотека «Grebennikon» : сайт. URL: www.grebennikon.ru
- 20. Электронный каталог Кубанского государственного университета и филиалов. URL: http://212.192.134.46/MegaPro/Web/Home/About.
- 21. ИПС «Законодательство России»: сайт. URL: http://pravo.gov.ru/ips
- 22. БД Научного центра правовой информации Минюста России: сайт. URL: http://pravo.minjust.ru/
- 23. Федеральный образовательный портал "Юридическая Россия" : сайт. URL: http://law.edu.ru/
- 24. Федеральный образовательный портал "Экономика, Социология, Менеджмент": сайт. - http://ecsocman.hse.ru/

### **7. Методические указания для обучающихся по освоению дисциплины.**

По курсу предусмотрено проведение лекционных занятий, на которых дается основной систематизированный материал. Основной целью лекции является обеспечение теоретической основы обучения, развитие интереса к учебной деятельности и конкретной учебной дисциплине, формирование у обучающихся ориентиров для самостоятельной работы.

### Подготовка к практическим занятиям.

Практические занятия ориентированы на работу с учебной и периодической литературой, знакомство с содержанием, принципами и инструментами осуществления и решением основных вопросов, приобретение навыков для самостоятельных оценок результатов оценки основных явлений дисциплины. К практическому занятию обучающийся должен ответить на основные контрольные вопросы изучаемой темы, подготовить эссе, решить тесты. Кроме того, следует изучить тему по конспекту лекций и учебнику или учебным пособиям из списка литературы.

Тестирование по предложенным темам. Подготовка тестированию предполагает изучение материалов лекций, учебной литературы.

Устный опрос. Важнейшие требования к устным ответам студентов – самостоятельность в подборе фактического материала и аналитическом отношении к нему, умение рассматривать примеры и факты во взаимосвязи и взаимообусловленности, отбирать наиболее существенные из них. Ответ обучающегося должно соответствовать

требованиям логики: четкое вычленение излагаемой проблемы, ее точная формулировка, неукоснительная последовательность аргументации именно данной проблемы, без неоправданных отступлений от нее в процессе обоснования, безусловная доказательность, непротиворечивость  $\mathbf{M}$ полнота аргументации, правильное  $\mathbf{M}$ содержательное использование понятий и терминов.

Написание реферата - это вид самостоятельной работы студента, содержащий информацию, дополняющую и развивающую основную тему, изучаемую на аудиторных занятиях. Ведущее место занимают темы, представляющие профессиональный интерес, несущие элемент новизны. Реферативные материалы должны представлять письменную модель первичного документа – научной работы, монографии, статьи. Реферат может включать обзор нескольких источников и служить основой для доклада на определённую тему на семинарах.

Самостоятельная работа студентов по дисциплине включает следующие виды работ:

- работа с лекционным материалом, предусматривающая проработку конспекта лекций и учебной литературы;

- выполнение домашнего задания, предусматривающих решение ситуационных задач, проверяемых в учебной группе на практических занятиях;

- изучение материала, вынесенного на самостоятельную проработку;

- подготовка к практическим занятиям;

- написание реферата и эссе по заданной проблеме.

Экзамен. Обучающиеся обязаны сдать экзамен в соответствии с расписанием и учебным планом. Экзамен - проверочное испытание по учебной дисциплине, конечная форма изучения предмета, а также механизм выявления и оценки результатов учебного процесса. Цель экзамена – проверить сложившуюся у обучающегося систему понятий и отметить степень полученных знаний.

В освоении лисциплины инвалилами и лицами с ограниченными возможностями здоровья большое значение имеет индивидуальная учебная работа (консультации) дополнительное разъяснение учебного материала.

Индивидуальные консультации по предмету являются важным фактором, способствующим индивидуализации обучения и установлению воспитательного контакта между преподавателем и обучающимся инвалидом или лицом с ограниченными возможностями здоровья.

## 8. Перечень информационных технологий, используемых при осуществлении образовательного процесса по дисциплине.

### 8.1 Перечень информационных технологий.

- Предоставление доступа всем участникам образовательного процесса к корпоративной сети университета и глобальной сети Интернет.

- Предоставление доступа участникам образовательного процесса через сеть Интернет к справочно-поисковым информационным системам.

- Использование специализированного (Офисное ПО, графические, видео- и аудиоредакторы и пр.) программного обеспечения лля подготовки тестовых. методических и учебных материалов.

- Использование офисного и мультимедийного программного обеспечения при проведении занятий и для самостоятельной подготовки обучающихся.

## 8.2 Перечень необходимого программного обеспечения.

-Libre Office (свободный офисный пакет);

-Gimp (растровый графический редактор);

-Inkscape (векторный графический редактор);

-Adobe Acrobat Reader, WinDjView, XnView (просмотр документов и рисунков);

-Mozilla FireFox, Adobe Flash Player, JRE. (Internet);

-7-zip (архиватор);

-Notepad++ (текстовый редактор с подсветкой синтаксиса).

-Microsoft Windows

-Microsoft Office Professional Plus;

-МойОфис Стандартный. Ncloudtech, X2-STDNENUNL-A

# **8.3 Перечень информационных справочных систем:**

Научная электронная библиотека (НЭБ) «eLibrary.ru». - URL:http://www.elibrary.ru

# **9. Материально-техническая база, необходимая для осуществления образовательного процесса по дисциплине**

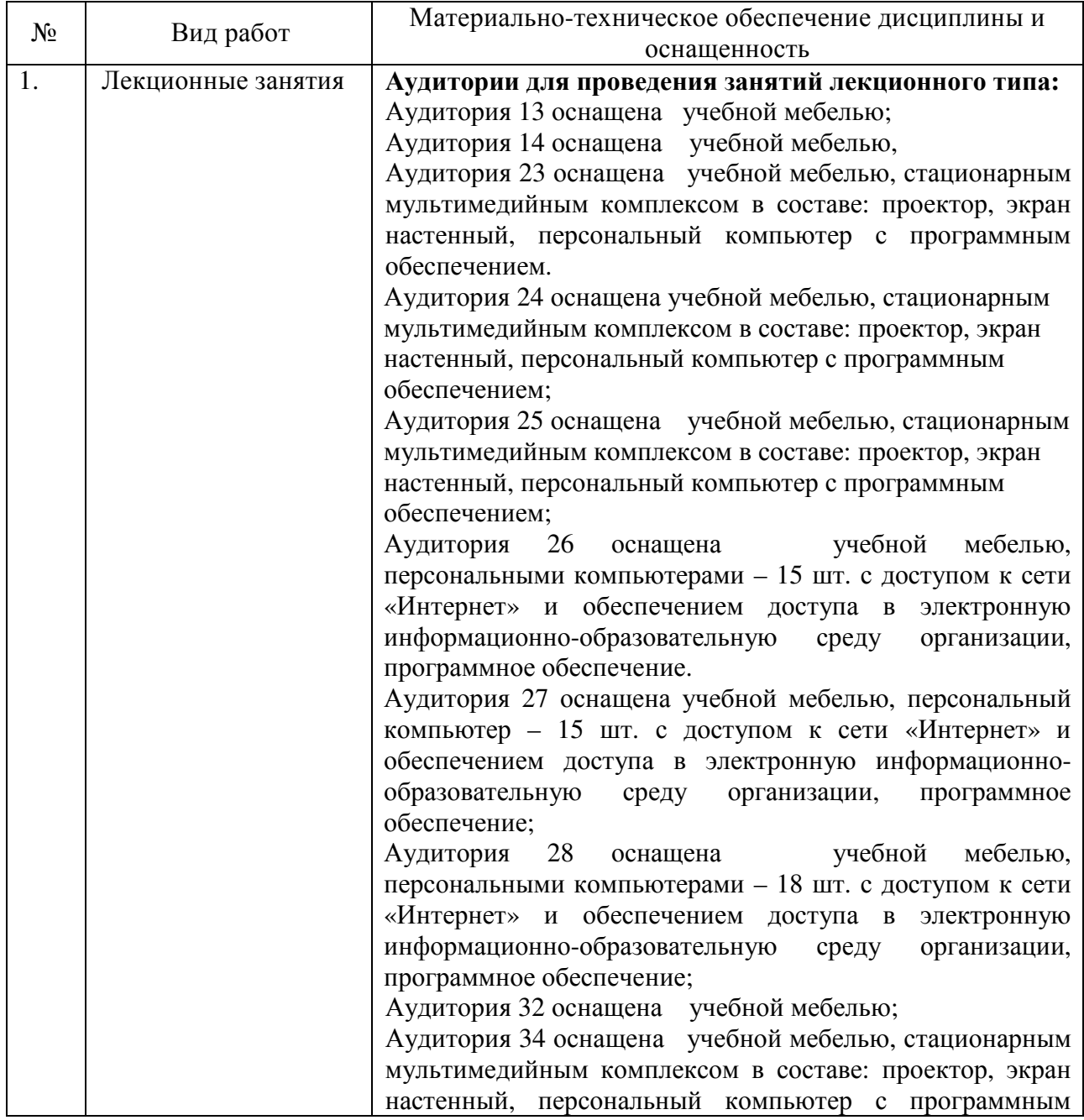

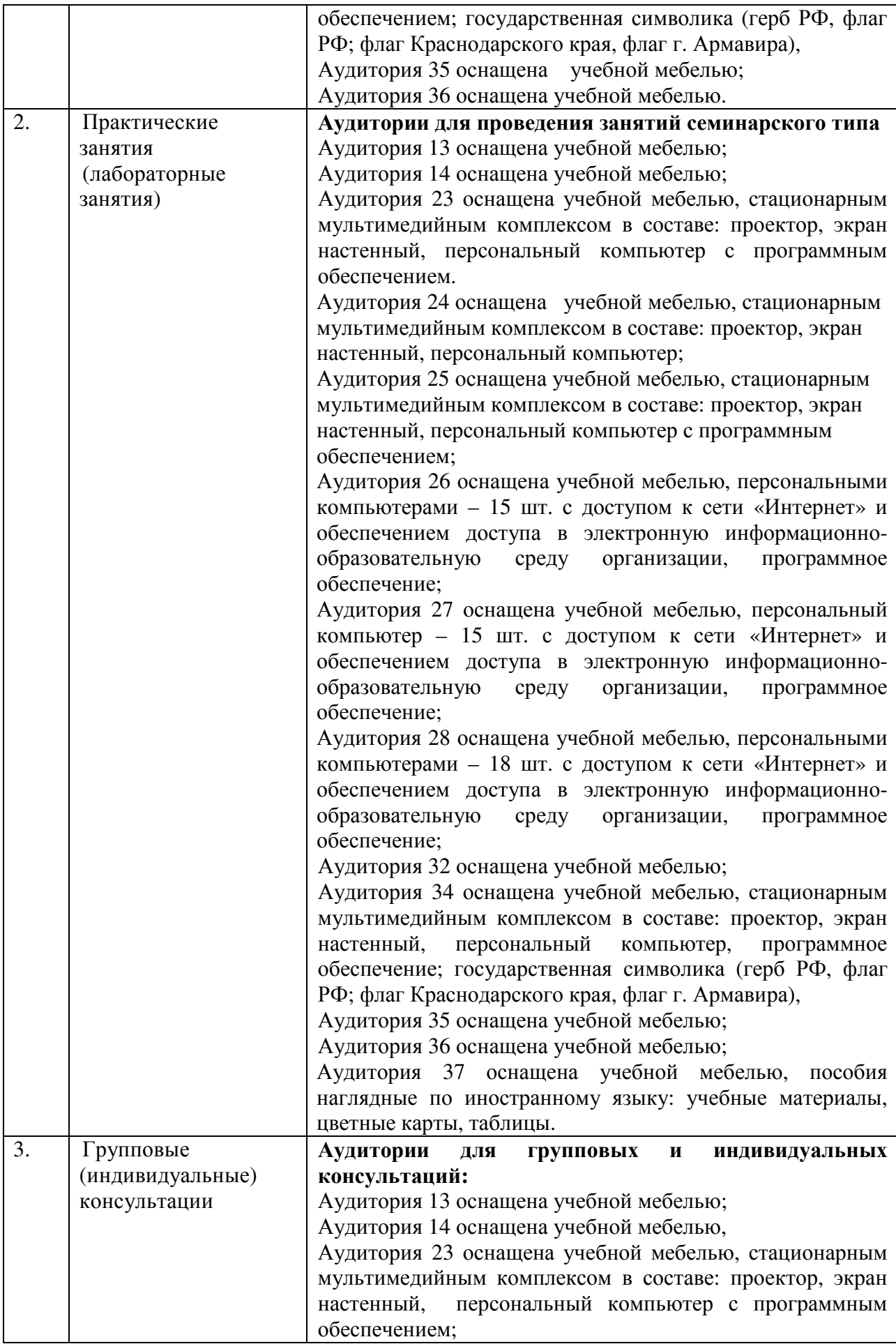

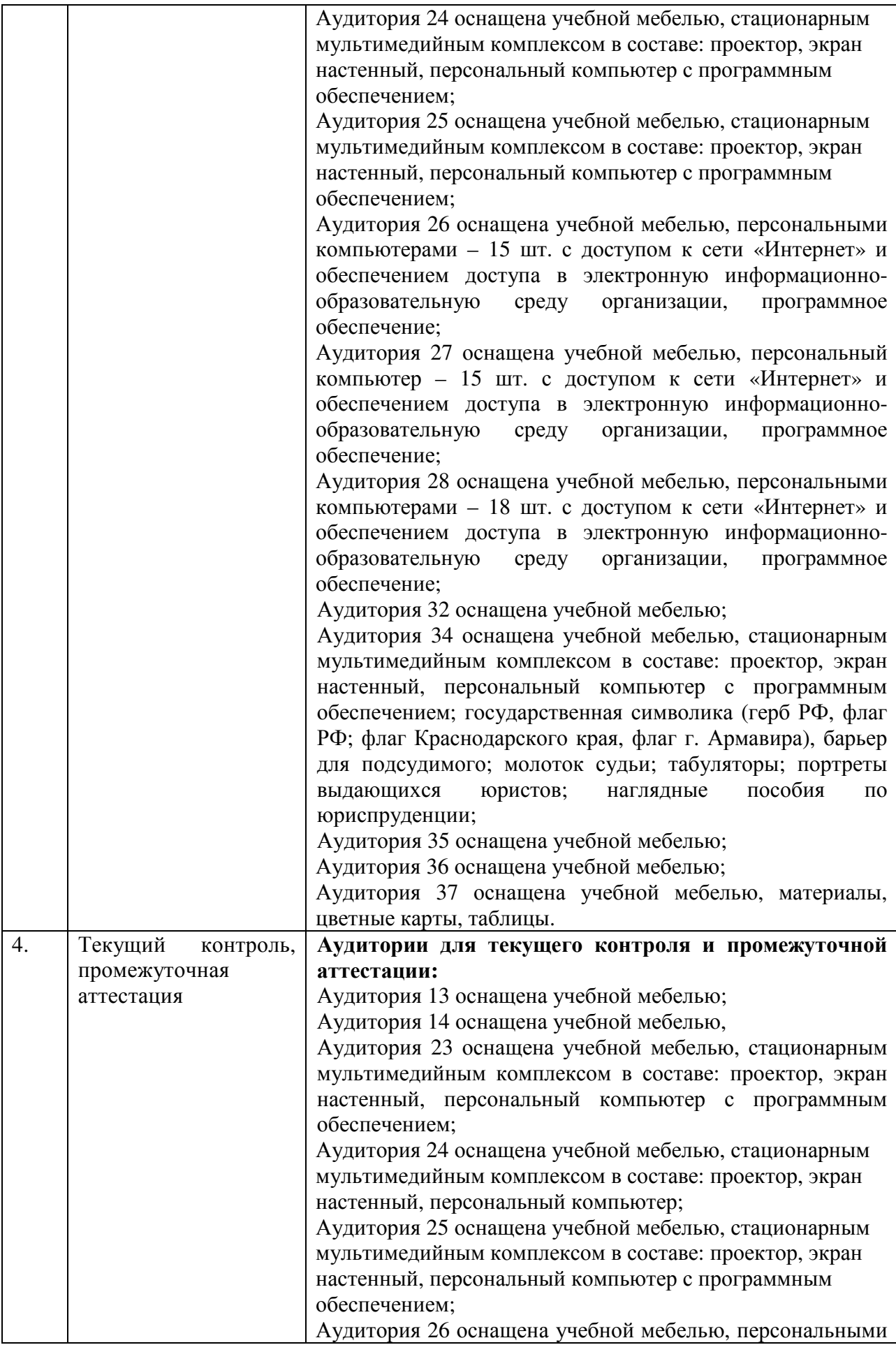

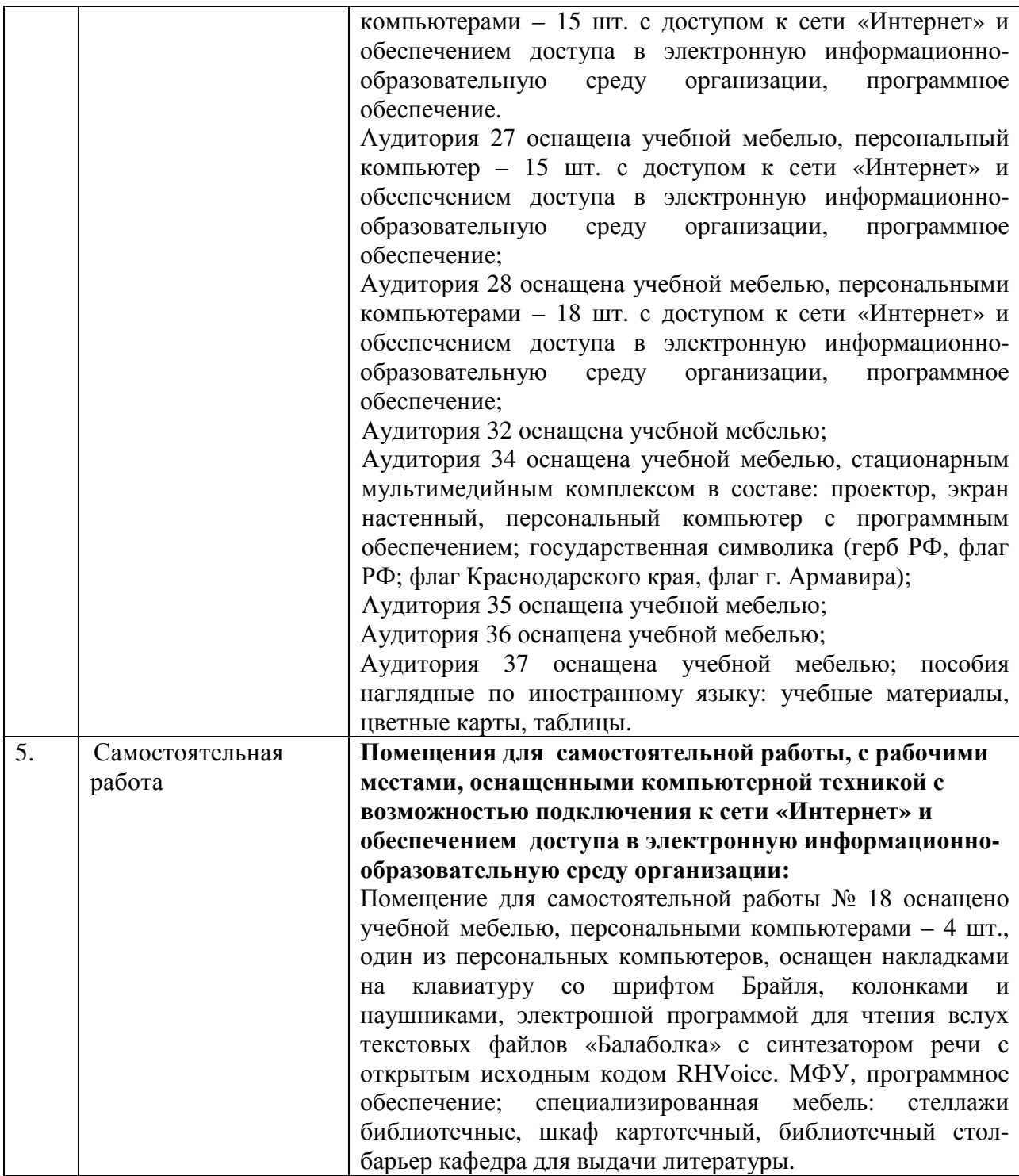